# **MODELO/SAMPLE**

**CÓMO VOTAR POR NOMINACIÓN DIRECTA COMISIÓN ESTATAL DE ELECCIONES DE PUERTO RICO** *OF PUERTO RICO* **ESTADO LIBRE ASOCIADO DE P.R.** *COMMONWEALTH OF P.R.* **PARTIDO POPULAR DEMOCRÁTICO** *POPULAR DEMOCRATIC PARTY* **PRIMARIAS 2024** *PRIMARIES 2024* **REPRESENTANTE POR 38** *REPRESENTATIVE FOR 38 STATE ELECTIONS COMMISSION* **Trujillo Alto 109** 

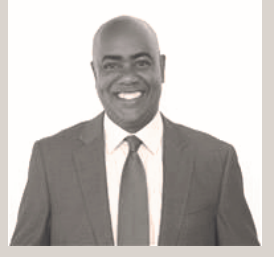

**RRA + LIBERTAD** 

**Tale** 

**The State** 

**College** 

**Hiram Rivera Encarnación**

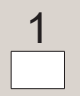

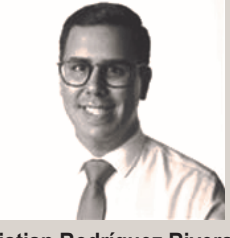

**Christian Rodríguez Rivera**

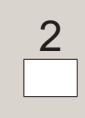

persona de su preferencia, escriba su nombre completo en el encasillado de la columna de nominación directa que corresponda a la candidatura y también debe hacer una Marca Válida dentro del rectángulo en blanco al lado de cada nombre escrito. (Artículo 7.17 (2) – Código Electoral) *HOW TO VOTE FOR WRITE IN CANDIDATES In this column you can vote for another person different from those listed as candidates in the previous columns of this ballot. To vote for the person of your choice, write their full name on the box of the write-in column that corresponds to the candidacy, and you must also make a valid mark within the blank rectangle next to each written name. (Article 7.17 (2) - Electoral Code)*

En esta columna puede votar por otra persona distinta a las que aparecen como candidatos(as) en las columnas anteriores de esta papeleta. Para votar por la  $\Box$ **College** 

**College** 

**College** 

**The Co** 

#### **INSTRUCCIONES DE CÓMO VOTAR**

EN ESTA PAPELETA, USTED TIENE DERECHO A SELECCIONAR HASTA UN (1) SOLO ASPIRANTE, MARCANDO UNA **X** DENTRO DEL RECTÁNGULO DEBAJO DEL NÚMERO DE LOS ASPIRANTES DE SU PREFERENCIA. SI USTED VOTA POR MÁS DE UN (1) ASPIRANTE EN ESTA PAPELETA, USTED ANULA SU VOTO.

#### *INSTRUCTIONS ON HOW TO CAST THE BALLOT*

*ON THIS BALLOT YOU HAVE THE RIGHT TO VOTE FOR UP TO ONE (1) NOMINEE BY MARKING AN* X *IN THE RECTANGLE UNDER THE NUMBER OF THE NOMINEE OF YOUR CHOICE. IF YOU VOTE FOR MORE THAN ONE (1) CANDIDATE, YOUR VOTE WILL BE NULLIFIED.*

### MODELO/SAMPLE<br>Milion Modelo/Sample<br>Milion Modelo/Sample  $\mathcal{L}_{\mathcal{A}}$ **Single Street** П

 $\Box$ 

 $\Box$ 

I.

**I** 

 $\Box$ 

П

**Tale**  $\Box$ 

 $\Box$ 

 $\Box$ 

**Tale The State**  $\Box$   $\mathbb{R}^n$ 

## -------------------------------